# PHILLIP ISLAND CAMERA CLUB INC: JUNE 2019

Incorporation No A0102960D

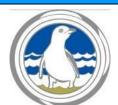

Meetings: 1st Monday of the month 1.30 - 4pm (Easter & Cup weekend exceptions)

Heritage Centre, Thompson Ave, Cowes

Website: <a href="http://www.phillipislandcameraclub.com.au">http://www.phillipislandcameraclub.com.au</a>

Club FB Page: http://www.facebook.com/#!/groups/382689165127848

Enquiries: Susan 0408136717 - phillipislandcameraclub@gmail.com

### **NEXT MEETING:**

Our next meeting will be on Monday, 1st July, 2019, at 1:30 pm in the Heritage Centre, 89 Thompson Avenue, Cowes. We look forward to seeing you there.

### **CALENDAR FOR THE YEAR**

The following is a list of the proposed dates for Camera Club functions so that you can pencil them into your diary.

| Date                     | Function                                                                             | Date           | Function                       |
|--------------------------|--------------------------------------------------------------------------------------|----------------|--------------------------------|
| July 1st                 | PICC Meeting 1:30 pm                                                                 | Oct 7th        | PICC Meeting 1:30 pm           |
| Aug 5th                  | PICC Meeting 1:30 pm                                                                 | Oct 8-<br>10th | Marysville Overnight Excursion |
| Sept 2nd                 | PICC Meeting 1:30 pm                                                                 | Nov 11th       | PICC Meeting 1:30 pm           |
| Sept 27th                | PI World Vision Flower Show &<br>Photography Exhibition – Entries to<br>be delivered | Dec 2nd        | PICC Meeting 1:30 pm           |
| Sept 28th<br>& (29th ??) | PI World Vision Flower Show & Photography Exhibition                                 |                |                                |

# VAPS TRARALGON 2019 (Rhonda Buitenhuis)

This year the annual VAPS Conference & Exhibition was held at the Federation Uni in Churchill, and hosted by Traralgon Camera Club.

In the exhibition our club result is that we came 41 out of 49 clubs for EDPI and 38th in the prints. The exhibition of images was interesting to view, it seemed that low key portraits were in favour this year, and bird images did well as they always seem to.

The speakers were varied and interesting. Adam Williams' presentation on the formula of interesting photography was something he came up with after analysing winning images across lots of photo competitions. Basically his formula is:

- 90% of winning images are Simplistic, i.e. less is more
- 80% have an immediately recognisable story/subject
- 70% have great light
- The other winning feature is that they connect with the viewer in some way

Ewen Bell was the next speaker and he covered a couple of different topics. His main advice was:

- First of all, look for great light. Photography is all about the light. Find a place with good light, & wait...
- Go slowly
- Get in closer, take a tight shot, then step back, and back again to widen the view.
- Think about what you want to say with your photography.
- Try using a reduced colour palette, for example red & yellow. It creates a more cohesive image.

Ewen also talked about bird photography, using the Olympus mirrorless camera. He made the interesting observation that carparks are a great place to take bird photos, because carparks often abut bushland and the birds that choose to be in or around carparks are used to people moving around and are more likely not to fly off as soon as you get your camera out. Using a shallow depth of field for a blurred background, he showed many examples of unusual birds photographed in carparks both here and overseas.

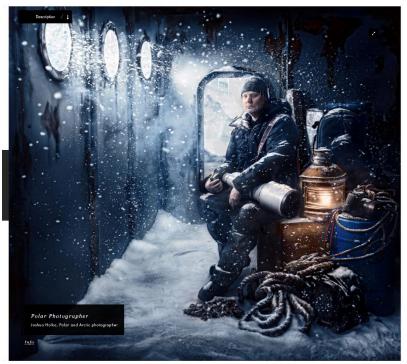

Keren Dobia portrait of Joshua Holko

Keren Dobia's talk on her creative portraits was so interesting. She oozes enthusiasm and artistry, and the difference with Keren's portraits is that she designs and makes the total set, before taking the photos. She uses very little photoshop, choosing to get her imagined scene directly in camera. As an artist, she knows exactly how she wants the finished image to look before she even gets out the camera. If you are interested to see some of her work, the website is <a href="kerendobia.com.au">kerendobia.com.au</a> and it's well worth a look.

Karl Ludic did a presentation on macro photography, again using the We had fun photographing the tiny

Olympus mirrorless camera with 100mm macro lens. We had fun photographing the tiny displays he had set up, using our own cameras.

In all, it was a great weekend, and I would encourage people to think about going along to next year's VAPS conference in Wangaratta. It's a great opportunity to see what others are doing, and to get together with like minded people.

# WHEN THE BELL TOLLS IMAGES

Please, if you haven't done so already send in your images, or bring them along on a USB stick, from May's meeting "When the Bell tolls".

## THIS MONTH'S CHALLENGE – "Gateways"

# Please limit your amount of images to five only, name them including your Club

Membership Number and put them in a folder called "Challenge" and bring them along on a USB stick to the meeting or send them by email Friday before the meeting to phillipislandcameraclub@gmail.com

### **WORKING WITH CHILDREN POLICE CHECK:**

As a photography group we are quite often asked to record activities or promote photography at schools, which include children and if we haven't had a Police Check as individuals we can't really assist. We therefore encourage you all to do the police check. An application form needs to be filled out online at <a href="http://www.workingwithchildren.vic.gov.au/home/applications/apply+for+a+check/">http://www.workingwithchildren.vic.gov.au/home/applications/apply+for+a+check/</a>

Followed by a photograph at a Post Office. As volunteers there is no charge. Please let one of the Management Committee know when you receive your check.

### **QUESTION TIME AND BEFORE/AFTER:**

We shall be having a question time at the conclusion of our meetings. If you have any camera, post production, mounting or photography questions bring them along to ask. If they can't be answered there and then perhaps it can be addressed at the following meeting.

We are asking you for a contribution to our before/after segment of our meeting.

**Before** being the image that you entered for evaluation with the **After** being the image when you have taken on board the Judge's suggestions and made the improvements to the image that the Judge suggested.

## **ANOTHER CHALLENGE**

Susan has issued us with another Challenge 12 monthly photographs, with the subject of the image beginning with the same letter as the month. For instance, January, J, jam. The same subject matter cannot be repeated, so June and July could not be jam, so other subjects beginning with J would be needed, e.g. jumper, jack-in-the-box. Same rule for March/May; April/August. More entries are encouraged for this entertaining activity which also extends our range of photography.

Please name them including your Club Membership Number put them in a folder "Annual Challenge" each month and bring them along to the monthly meetings on a USB stick.

### **FACEBOOK CHALLENGES**

| June | 16th | A Helping Hand |
|------|------|----------------|
|      | 23rd | Animals        |
|      | 30th | Dilapidated    |
| July | 7th  | Red            |
|      | 14th | Work           |
|      | 21st | The S Curve    |
|      | 28th | Self Portrait  |

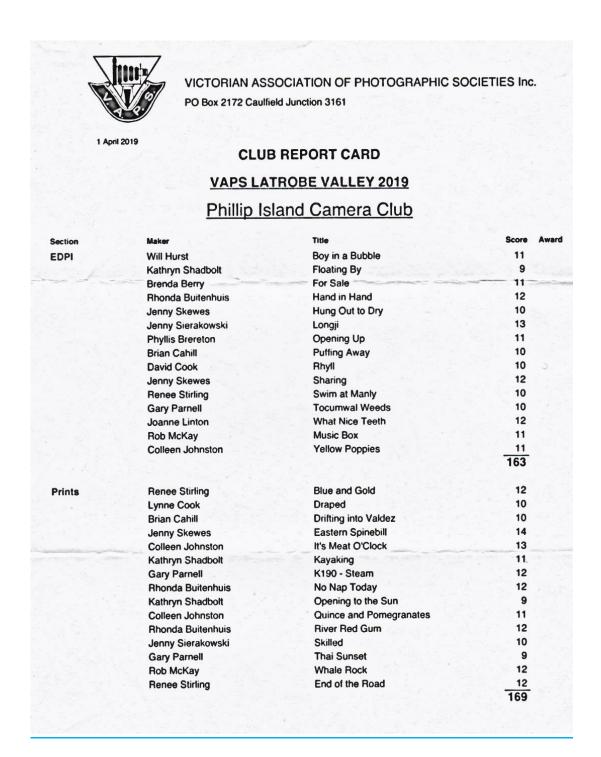

## **APS Conceptual Photography Prize & Exhibition**

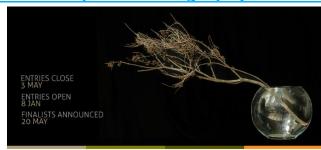

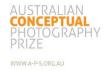

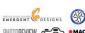

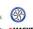

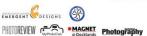

# **INVITATION – 4th JULY 2019**

TO VIEW THE 39 CONCEPTUAL PRIZE FINALISTS AND PRESENTATION OF THE WINNING IMAGE AND PRIZES INCLUDING THE GRAND \$10,000 PRIZE.

# TO BE HELD AT MAGNET GALLERIES LEVEL 1 1 WHARF STREET

**DOCKLANDS** 

6.30pm to 8.30pm

This is the first APS Conceptual Photography Prize and it has created a lot of interest around the country, come along and see the stunning images and help celebrate the winner of this prestigious award

Exhibition will be open until 28th July at Magnet Galleries

RSVP for 4<sup>th</sup> July opening to pwk@optusnet.com.au

# LAST MONTH'S CHALLENGE - "Low Light"

Some examples from the Challenge.

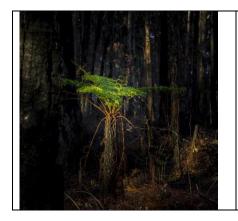

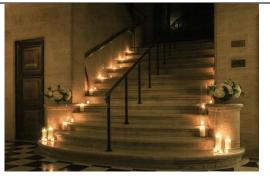

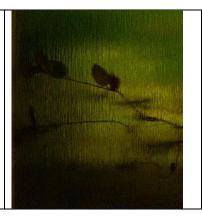

# **EVALUATION RESULTS – Open**

The evaluator for June, Lyn Haywood, of Mornington gave her evaluation off-the-cuff so unfortunately there are no judge's comments at the end of the newsletter. She did a presentation on "Street Photography" which has been sent out to you all earlier but is also on the web-site.

| PRINTS           | TITLE                    | PHOTOGRAPHER      |
|------------------|--------------------------|-------------------|
| Highly Commended | Grey Day in Rhyll        | Rhonda Buitenhuis |
| Highly Commended | Daisy Bowl               | Colleen Johnston  |
| Highly Commended | Impressionist Grass Fire | Rhonda Buitenhuis |
| Commended        | Thistle Down             | Gillian Armstrong |
| Commended        | Remarkable Rocks         | Jenny Skewes      |
| Commended        | Working Bee              | Will Hurst        |
|                  |                          |                   |
| EDPIs            | TITLE                    | PHOTOGRAPHER      |
| Highly Commended | Avenue                   | Jenny Sierakowski |
| Highly Commended | Industry                 | Susan Brereton    |
| Highly Commended | Sofa Seating             | Renee Sterling    |
| Commended        | Corner of CPP            | Renee Sterling    |
| Commended        | Four Galahs              | Jenny Skewes      |
| Commended        | In Bloom                 | Susan Brereton    |
| Commended        | The Opening              | Brian Asbury      |
| Commended        | Tulips                   | Lynne Cook        |
| Commended        | Zebra Finch              | Brenda Berry      |
|                  |                          |                   |

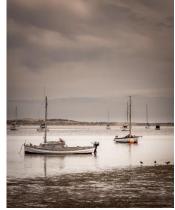

PRINT HIGHLY COMMENDED Grey Day in Rhyll Rhonda Buitenhuis

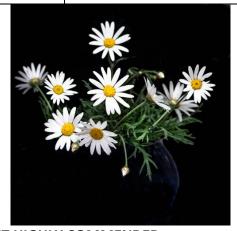

PRINT HIGHLY COMMENDED
Daisy Bowl
Colleen Johnston

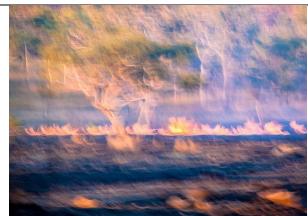

PRINT HIGHLY COMMENDED

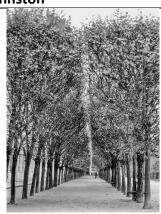

**EDPI HIGHLY COMMENDED** 

# Impressionist Grass Fire Rhonda Buitenhuis

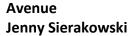

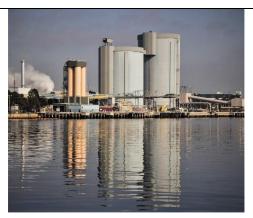

EDPI HIGHLY COMMENDED Industry
Susan Brereton

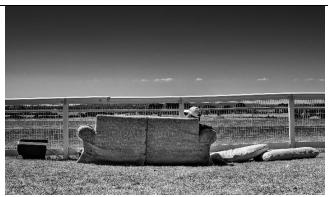

EDPI HIGHLY COMMENDED Sofa Seating Renee Sterling

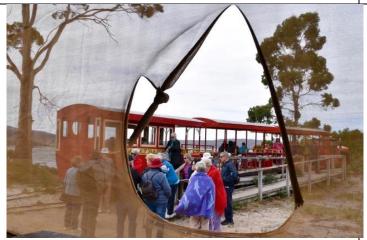

EDPI COMMENDED
The Opening
Brian Asbury

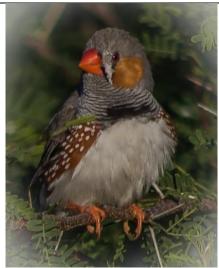

EDPI COMMENDED Zebra Finch Brenda Berry

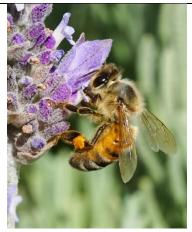

PRINT COMMENDED
Working Bee
Will Hurst

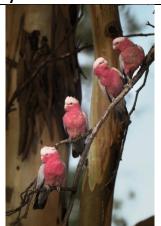

EDPI COMMENDED Four Galahs Jenny Skewes

### **2019 TOPICS FOR EVALUATION:**

| <b>TOPIC 2019</b> | SUBMISSION DATE | <b>EVALUATION DATE</b> |
|-------------------|-----------------|------------------------|
| Open              | 6th May 2019    | 3rd June 2019          |

| Environmental<br>Portrait | 3rd June 2019      | 1st July 2019      |
|---------------------------|--------------------|--------------------|
| Open – Long<br>Exposure   | 1st July 2019      | 5th August 2019    |
| Darkness                  | 5th August 2019    | 2nd September 2019 |
| Open                      | 2nd September 2019 | 7th October 2019   |
| Street<br>Photography     | 7th October 2019   | 11th November 2019 |
| PORTFOLIO                 | 11th November 2019 | 2nd December 2019  |

# **TOPICS, DEFINITIONS and REFERENCE MATERIAL 2019**

This information in full has been sent out separately. In the newsletter, there will be topics one month in advance. It is available in full on the web-site at –

### OPEN (To be submitted in January, March, May, September)

This familiar topic allows members to continue developing their skills and extending the range of photographic styles that they attempt. Members may consider revisiting previous topics; re-working an earlier image, implementing acquired knowledge; trying new photographic genres; using topics of their choice; or experimenting with aspect ratios, colour or monochrome or HDR treatments. The variety produced under this topic will assist with the choice of images for VAPS.

# OPEN - LONG EXPOSURE (To be submitted in July) □ DARKNESS - Highlighting darkness (To be submitted in August)

Low-key photography is a style where the main elements are darkness and negative space. It's an excellent way to create a certain mood. These dark images might—suggest a dark mood—loneliness or danger—but they don't have to! Darkness can—also be used to create a sense of safety or adventure, for instance.

You can create a low-key photograph in a variety of ways. It can be an underexposed photo; it can be made in the studio, at home, or outdoors; the subject matter can be anything from a landscape to a tiny detail. The main thing is to create something overwhelmingly dark.

It is worth viewing the winner and some finalists of the 2019 Bowness Photography Prize at the Monash Gallery of Art (corner Jells Rd and Ferntree Gully Road, Wheelers Hill).

### Other examples:

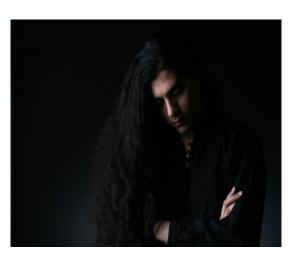

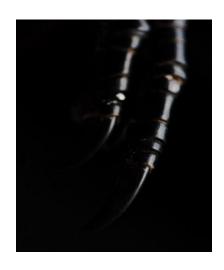

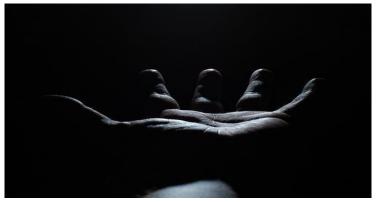

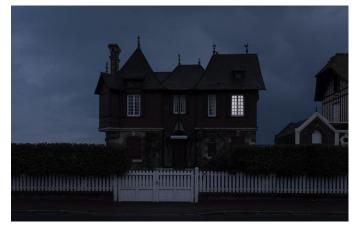

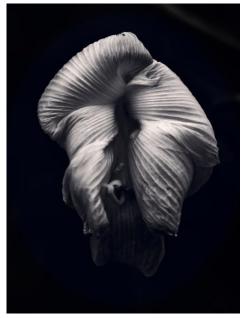

https://digital-photography-school.com/lowkey-photography-highlighting-darkness/

https://www.popphoto.com/how-to/2015/02/10-tips-using-darkness-your-photography

https://contrastly.com/working-with-shadows-in-your-photography/

https://www.lightstalking.com/low-key-photography/

https://www.lightstalking.com/low-key-photography/

https://petapixel.com/2013/03/25/photos-of-a-world-in-darkness-illuminated-by-singlesources-of-light/

### **DIGITAL IMAGES (EDPI):**

- Images may either be created with a digital camera or created with a conventional camera and scanned into electronic format.
- Images may be enhanced or manipulated using image editing software, but the original image must have been made by the entrant.
- As per VAPS specifications (www.vaps.org.au), maximum horizontal dimension is 1920 pixels and the maximum vertical dimension is 1080 pixels.
- Each image file must be in sRGB JPEG format and a maximum of up to 5 Mb in size (5000kb).

Name your data image with Title of photo and your Club member number, separated by an underscore, followed by the topic & date eg: **Sunset on Woolamai Beach\_126\_Open\_July2018**. Bring these specially named images on a memory stick to the meeting for transfer to a Club CD to be given to the judge.

### **PRINTS:**

- Prints may be ANY size, up to a maximum of 40cm x 50cm (16in x 20in) when mounted.
- ALL prints MUST be mounted.

- Panoramic print formats are acceptable, but must fit on a 40cm x 50cm (16in x 20in) board.
- Prints mounted to a total thickness greater than 5mm will not be accepted.
- Please also include a digital image of the photo on the memory stick you bring to the meeting labelled as for the EDPI, but starting with PRINT: e.g. PRINT\_Sunset on Woolamai Beach\_126\_Open\_July2018

<u>NEWSLETTER ITEMS</u> If you have anything to contribute to the Newsletter please send them to Lynne Cook at <u>chinook@waterfront.net.au</u>. Thanks to everyone who contributed so promptly. Help make this informative for everyone.

### **LUNCH ANYONE?**

Extend your social time sharing with other members having lunch before the monthly meeting. \*\*\*12pm at the 'Mad Cowes', The Esplanade, Cowes.

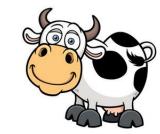

\*\*\*Hope to see you there – usually down the back-